#### LAB ASSIGNMENT A11.1

# **BackToSchool**

## Background:

The HighSchool application described in the lesson has two classes: the Person superclass and the Student subclass. In this lab you will create two new classes, Teacher and CollegeStudent, using inheritance. A Teacher will be like Person but will have additional properties such as *salary* (the amount the teacher earns) and *subject* (e.g. "Computer Science", "Chemistry", "English", and "Other"). The CollegeStudent class will extend the Student class by adding a *year* (current level in college) and *major* (e.g. "Electrical Engineering", "Communications", and "Undeclared").

The inheritance hierarchy follows.

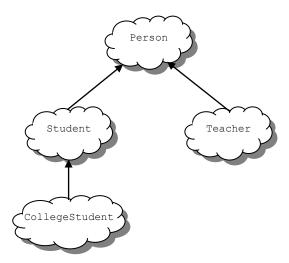

Here is the Person base class from the lesson to be used as a starting point for the Teacher class:

The Student class is derived from the Person class and used as a starting point for the CollegeStudent class:

```
public class Student extends Person{
   // constructor
   public Student (String name, int age, String gender,
            String idNum, double gpa) {
      // use the super class' constructor
      super(name, age, gender);
      // initialize what's new to Student
      myIdNum = idNum;
      myGPA = gpa;
   public String getIdNum() {
      return myIdNum;
   public double getGPA() {
      return myGPA;
   public void setIdNum(String idNum) {
     myIdNum = idNum;
   public void setGPA(double gpa) {
      myGPA = gpa;
   // overrides the toString method in the parent class
   public String toString() {
      return super.toString() + ", student id: " + myIdNum + ", gpa: " + myGPA;
   }
```

}

#### Assignment:

- 1. You will be provided with two source files as shown above: *Person.java* for the Person class, *Student.java* for the Student class. These files should be used throughout this assignment.
- 2. Write a Teacher class that extends the parent class Person.
  - a. Add instance variables to the class for *subject* (e.g. "Computer Science", "Chemistry", "English", "Other") and *salary* (the teacher's annual salary). *Subject* should be of type String and *salary* of type **double**. Choose appropriate names for the instance variables.
  - b. Write a constructor for the Teacher class. The constructor will use five parameters to initialize myName, myAge, myGender, *subject*, and *salary*. Use the **super** reference to use the constructor in the Person superclass to initialize the inherited values.
  - c. Write "setter" and "getter" methods for all of the class variables. For the Teacher class they would be: getSubject, getSalary, setSubject, and setSalary.
  - d. Write the toString() method for the Teacher class. Use a **super** reference to do the things already done by the superclass.
- 3. Write a CollegeStudent subclass that extends the Student class.
  - a. Add instance variables to the class for *major* (e.g. "Electrical Engineering", "Communications", "Undeclared") and *year* (e.g. FROSH = 1, SOPH = 2, ...). *Major* should be of type String and *year* of type int. Choose appropriate names for the instance variables.
  - b. Write a constructor for the CollegeStudent class. The constructor will use seven parameters to initialize myName, myAge, myGender, myIdNum, myGPA, year, and major. Use the super reference to use the constructor in the Student superclass to initialize the inherited values.
  - c. Write "setter" and "getter" methods for all of the class variables. For the CollegeStudent class they would be: getYear, getMajor, setYear, and setMajor.
  - d. Write the toString() method for the CollegeStudent class. Use a **super** reference to do the things already done by the superclass.
- 4. Write a testing class with a main() that constructs all of the classes (Person, Student, Teacher, and CollegeStudent) and calls their toString() method. Sample usage would be:

```
Person bob = new Person("Coach Bob", 27, "M");
System.out.println(bob);
Student lynne = new Student("Lynne Brooke", 16, "F", "HS95129", 3.5);
System.out.println(lynne);
Teacher mrJava = new Teacher("Duke Java", 34, "M", "Computer Science", 50000);
```

## A sample run of the program would give:

```
Coach Bob, age: 27, gender: M
Lynne Brooke, age: 16, gender: F, student id: HS95129, gpa: 3.5
Duke Java, age: 34, gender: M, subject: Computer Science, salary: 50000.0
Ima Frosh, age: 18, gender: F, student id: UCB123, gpa: 4.0, year: 1, major: English
```